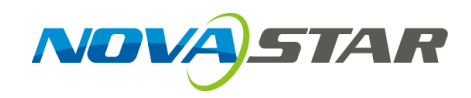

# **A10s Plus Receiving Card**

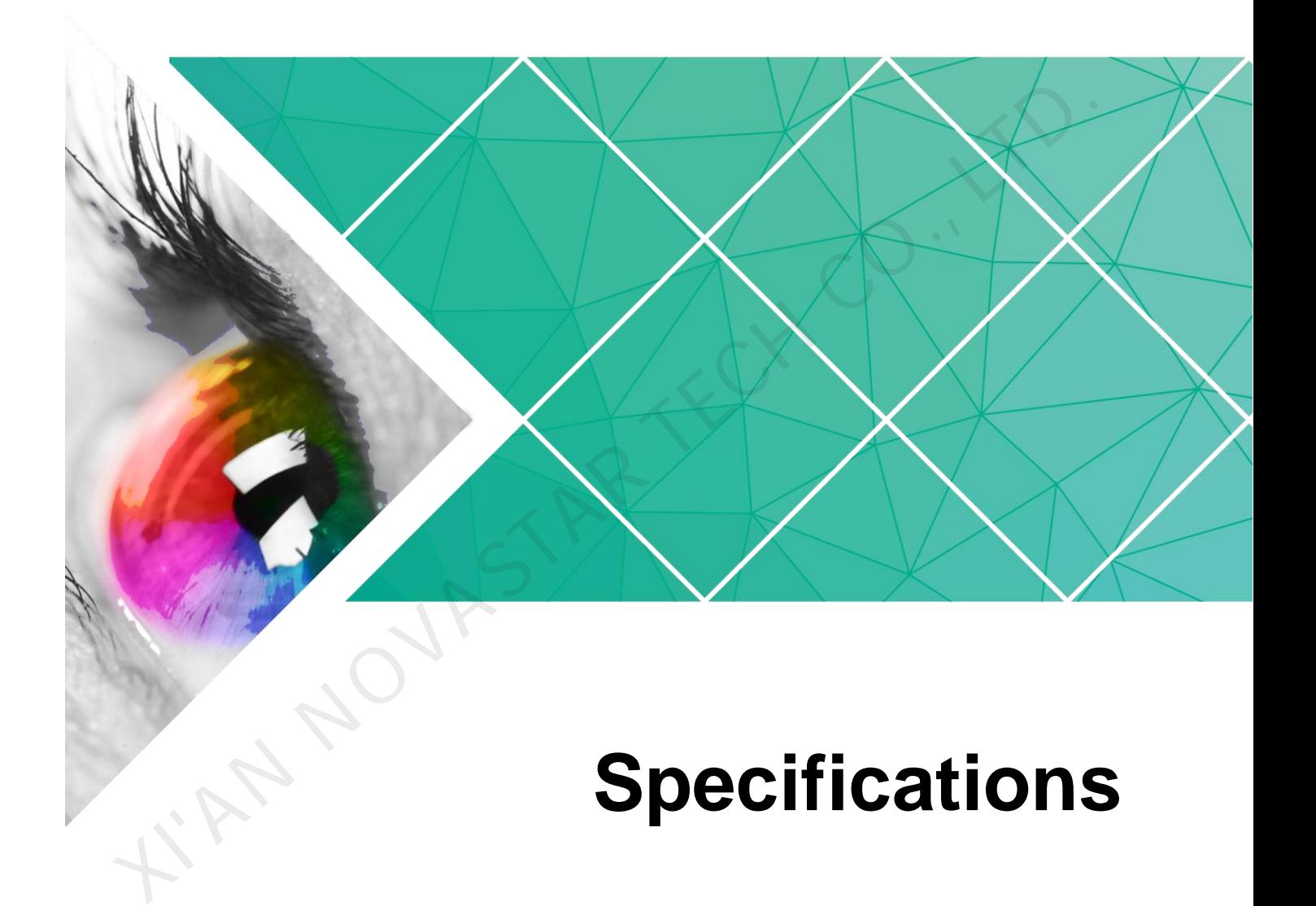

Document Version: V1.0.0

Document Number: NS110100721

#### **Copyright © 2019 Xi'an NovaStar Tech Co., Ltd. All Rights Reserved.**

No part of this document may be copied, reproduced, extracted or transmitted in any form or by any means without the prior written consent of Xi'an NovaStar Tech Co., Ltd.

#### **Trademark**

**NOVA**STAR is a trademark of Xi'an NovaStar Tech Co., Ltd.

#### **Statement**

You are welcome to use the product of Xi'an NovaStar Tech Co., Ltd. (hereinafter referred to as NovaStar). This document is intended to help you understand and use the product. For accuracy and reliability, NovaStar may make improvements and/or changes to this document at any time and without notice. If you experience any problems in use or have any suggestions, please contact us via contact info given in document. We will do our best to solve any issues, as well as evaluate and implement any suggestions. AN NOVASTAR TECH

# **Change History**

<span id="page-2-0"></span>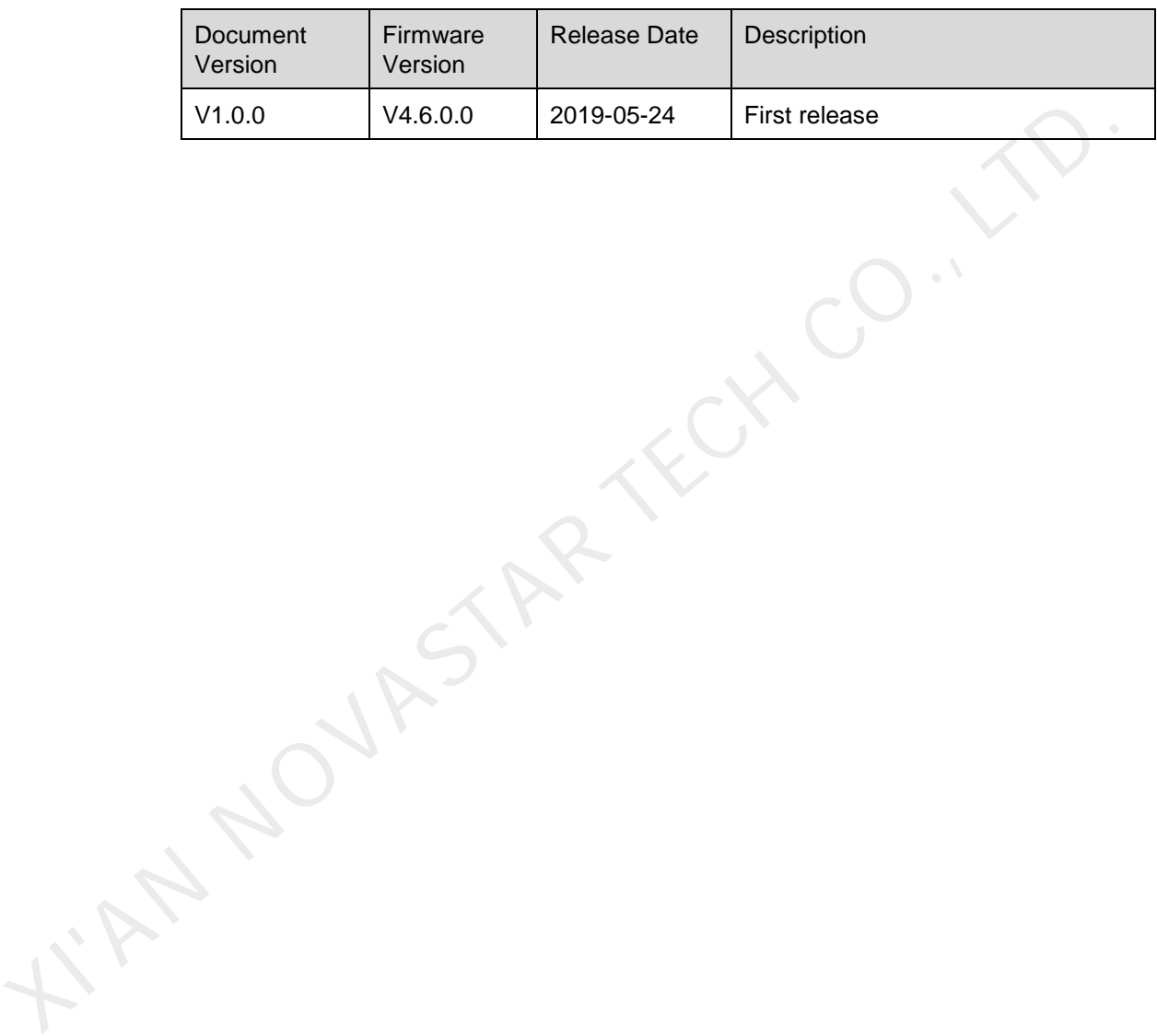

# **Contents**

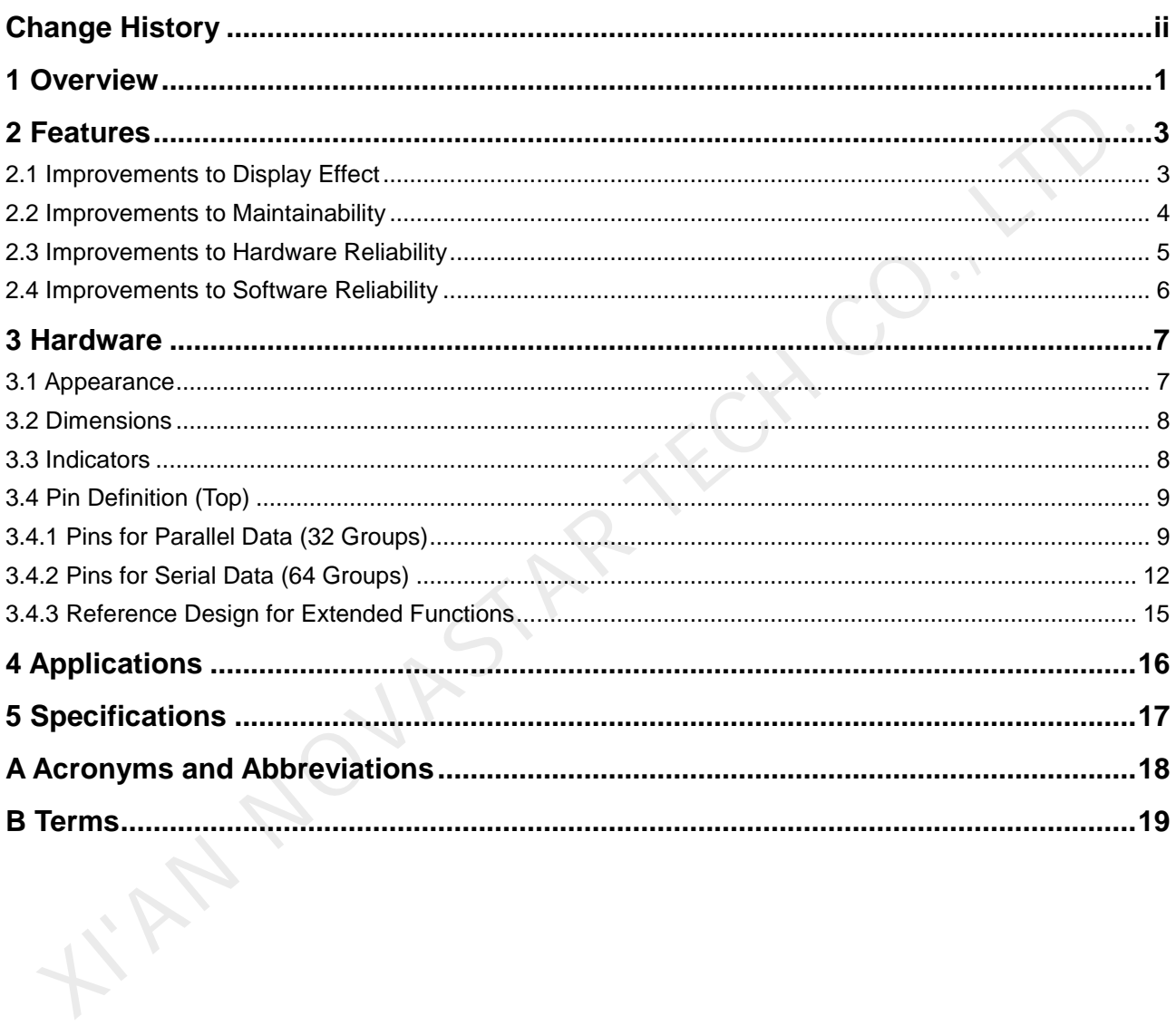

**1 Overview** 

A10s Plus is a high-end receiving card developed by NovaStar. It has a small size and features a large loading capacity, with a single card loading up to 512×512 pixels. It can support up to 32 groups of parallel data or 64 groups of serial data.

The A10s Plus can work with the MCTRL R5 independent controller to make the display rotate at any angle. It can also work with the large loading capacity MCTRL4K independent controller to support HDR10 and HLG video inputs, allowing for a higher dynamic brightness range, larger color space, a smoother and more realistic image.

<span id="page-4-0"></span>The A10s Plus supports pixel level brightness and chroma calibration by working with NovaLCT and NovaCLB to perform calibration on each pixel. It can effectively remove color discrepancies and greatly improve LED display image consistency. In addition, it also supports image rotation in 90° increments, creating a richer image and offering users the ultimate visual experience. A10s Plus is a high-end receiving card developed by NovaStar. It has a small size<br>and features a large loading capacity, with a single card loading up to 512x512<br>pixels. It can support up to 32 groups of parallel data or 6

On-site setup, operation, and maintenance were all taken into account when designing the hardware and software of the A10s Plus, allowing for an easier setup, more stable operation, and more efficient maintenance.

#### Advanced Hardware Design:

- The small hardware footprint saves cabinet space and is suitable to a variety of applications.
- Uses dust-resistant high-density connector to limit effects of dust and vibration, resulting in high stability and reliability.
- Integrated network transformer features simple design and improved electromagnetic compatibility.

#### Useful Software Design:

- Supports up to 1/64 scan.
- Supports the following functions when working with NovaLCT (V5.2.0 and later)
	- Supports random order scanning of module.
	- Lights the modules with data row extracting and channel extracting.
	- Supports precise grayscale correction.
	- − Supports individual Gamma adjustment for RGB.
	- Supports bit error detection.
- Supports HDR function.
- Supports low latency function.
- Supports 18Bit+ to display image with high brightness or low grayscale.
- Supports ClearView high image quality display.
- Supports LVDS transmission (supported by dedicated firmware program).
- Supports smart module (supported by dedicated firmware program).
- Supports quick seam correction.
- Supports 3D function.
- Supports auto module calibration.
- Supports Mapping function.
- Supports setting of pre-stored image on receiving card.
- Supports module Flash management.
- Supports voltage and temperature monitoring of card without use of peripherals. Supports module Flash management.<br>
Supports voltage and temperature monitoring of card without use of periphera<br>
Supports chainet LCD.<br>
Supports image rotation in 90° increments.<br>
Supports display rotation at any angle.
	- Supports cabinet LCD.
	- Supports image rotation in 90° increments.
	- Supports display rotation at any angle.

# **2 Features**

# <span id="page-6-1"></span>2.1 Improvements to Display Effect

<span id="page-6-0"></span>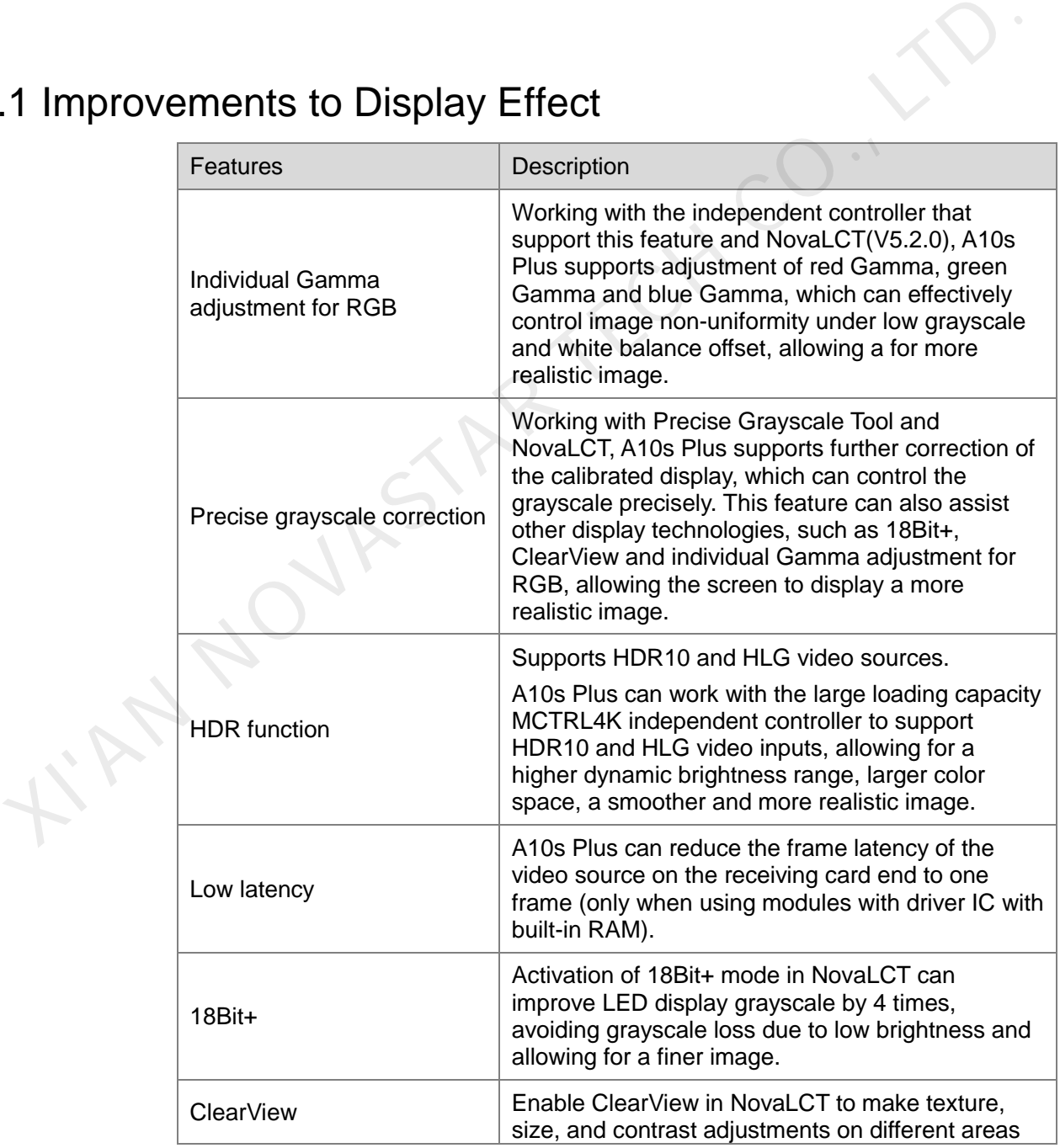

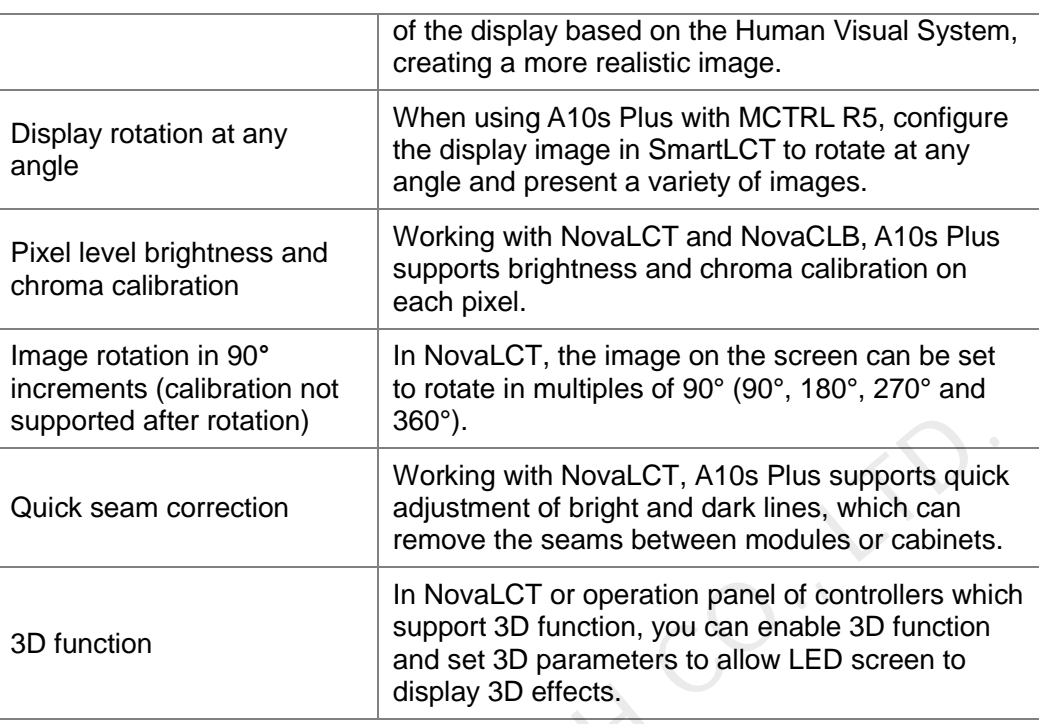

# <span id="page-7-0"></span>2.2 Improvements to Maintainability

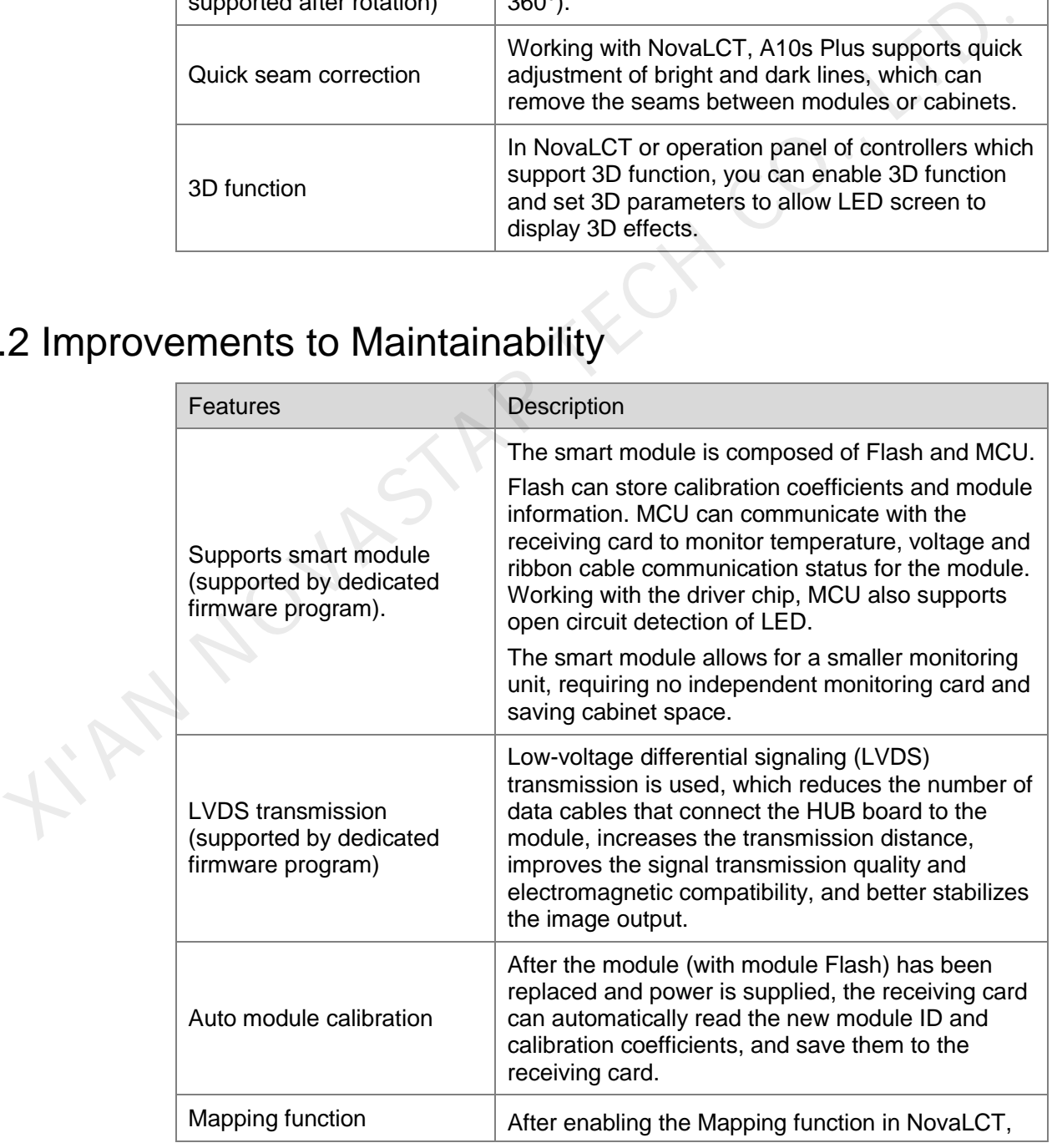

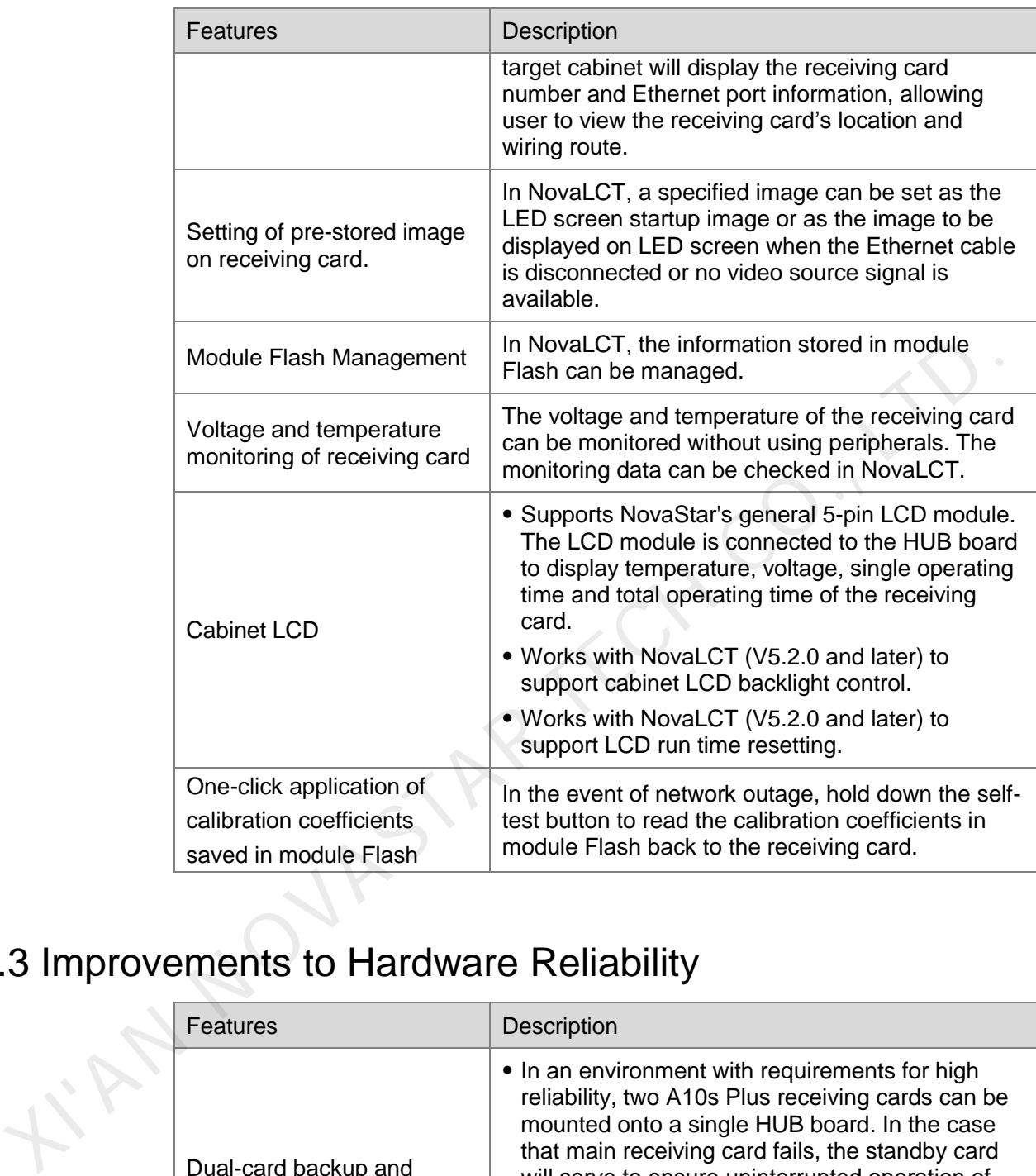

<span id="page-8-0"></span>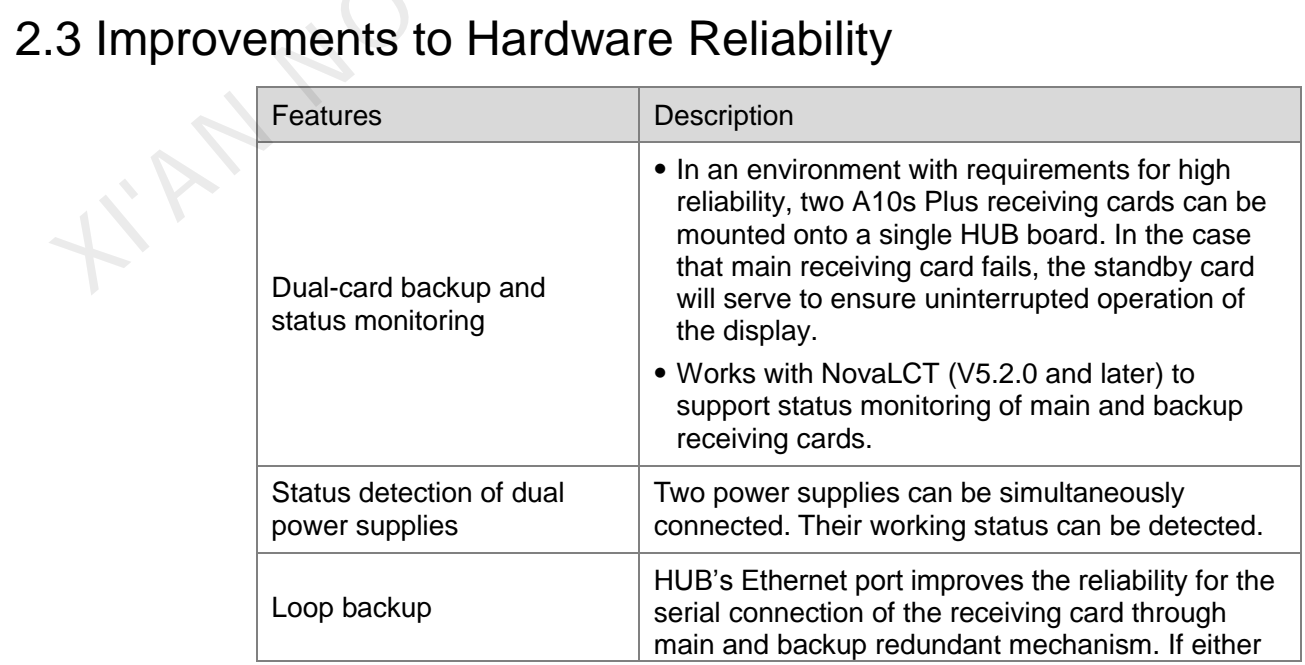

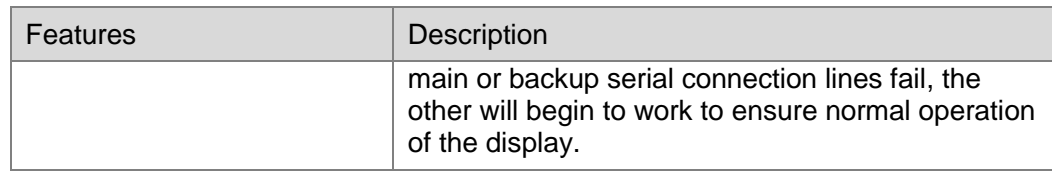

# <span id="page-9-0"></span>2.4 Improvements to Software Reliability

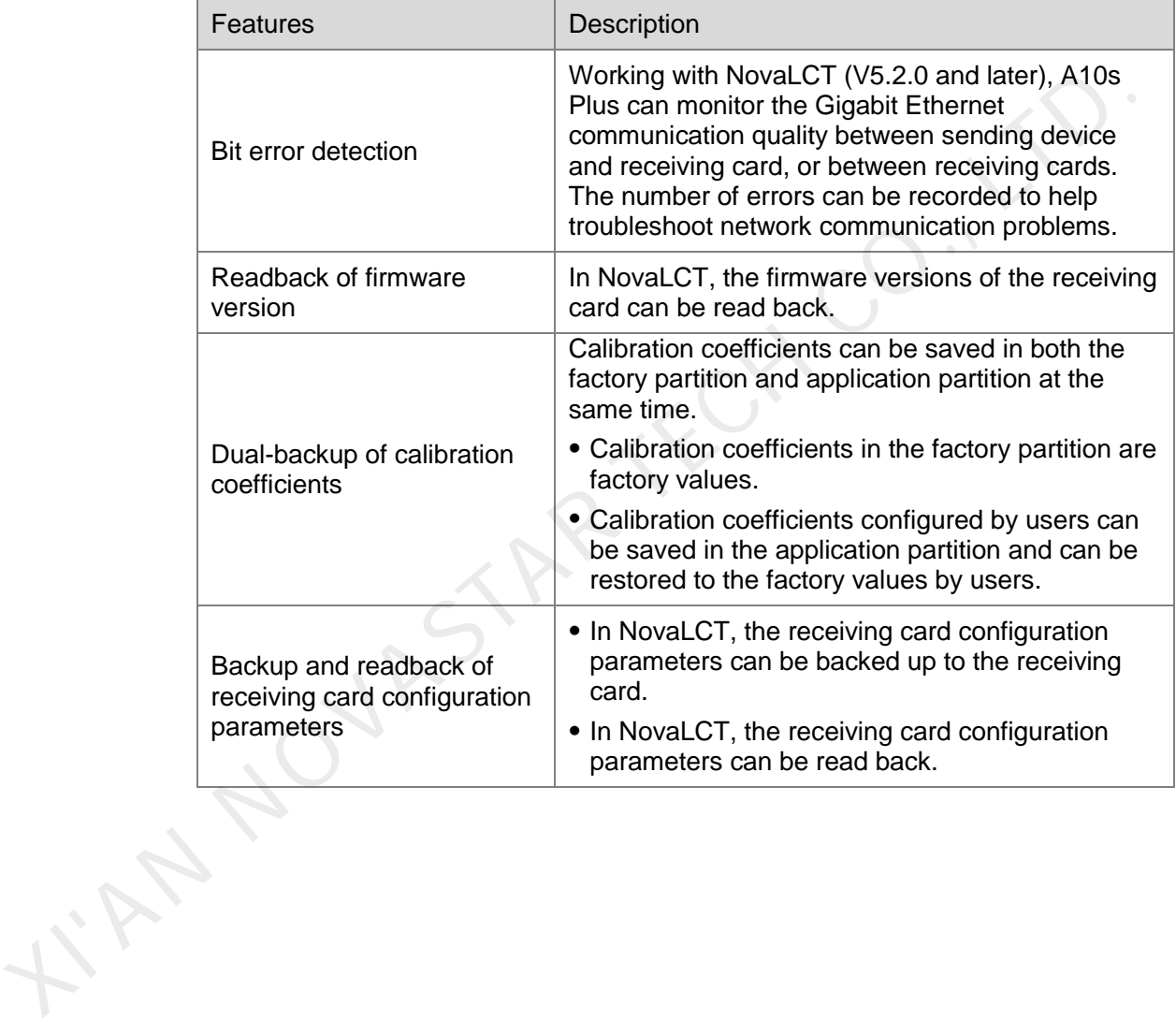

# **3 Hardware**

# <span id="page-10-1"></span>3.1 Appearance

<span id="page-10-0"></span>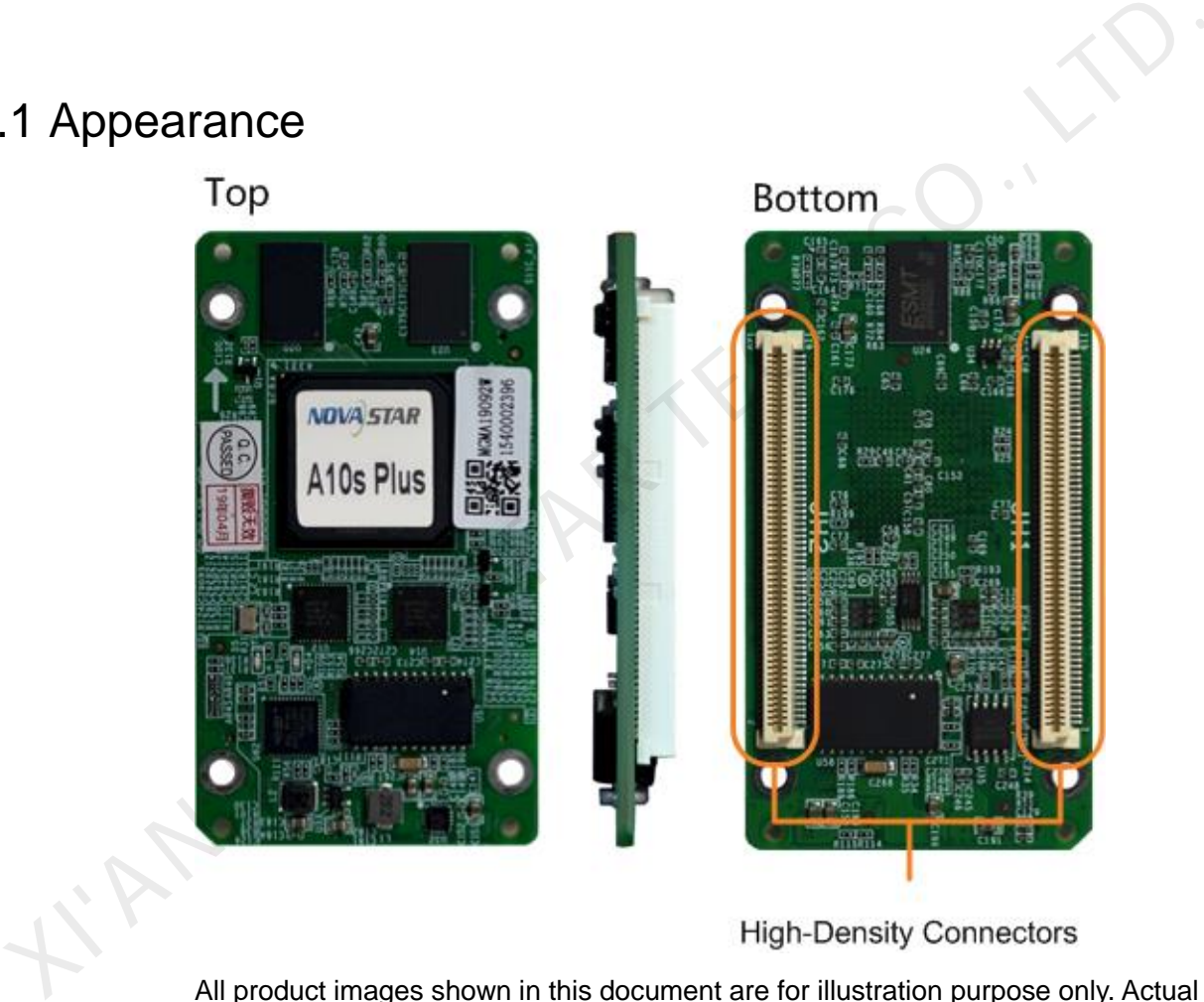

All product images shown in this document are for illustration purpose only. Actual product may vary.

Models of the female socket (Receptacle) and male socket (PLUG) of high-density connectors used by A10s Plus are shown in [Table 3-1.](#page-10-2)

<span id="page-10-2"></span>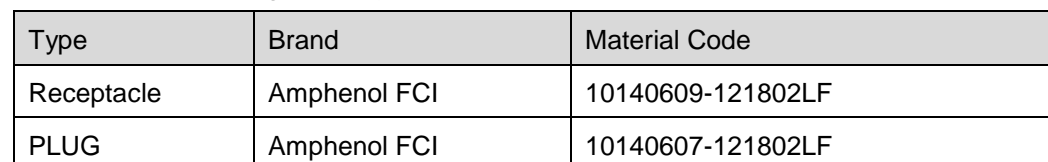

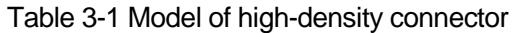

# <span id="page-11-0"></span>3.2 Dimensions

PCB board thickness is ≤ 2.0 mm, and the total thickness (PCB board thickness + thickness of both front and back panels) is  $\leq 7.5$  mm.

Unit of measurement on below chart is "mm". Ground connection is enabled for mounting holes (GND).

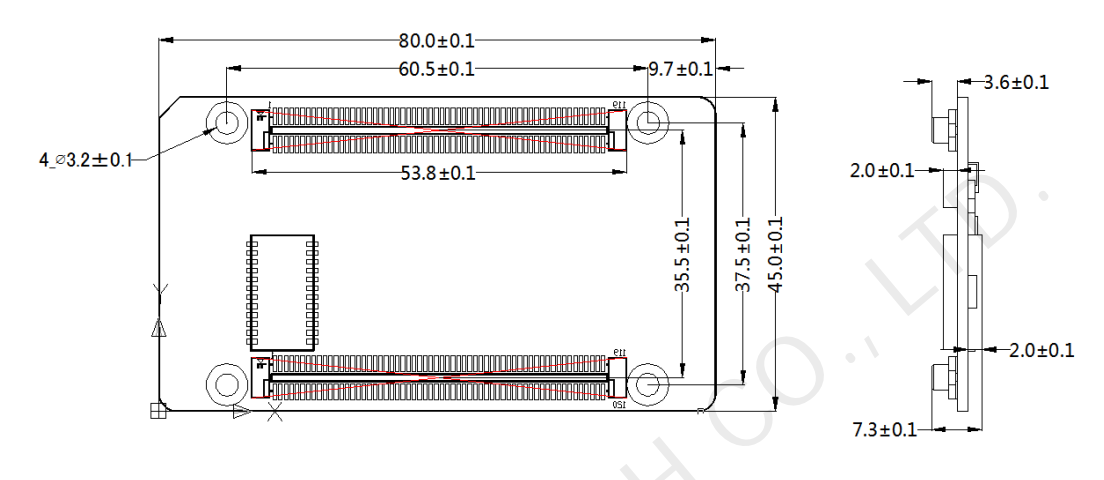

# <span id="page-11-1"></span>3.3 Indicators

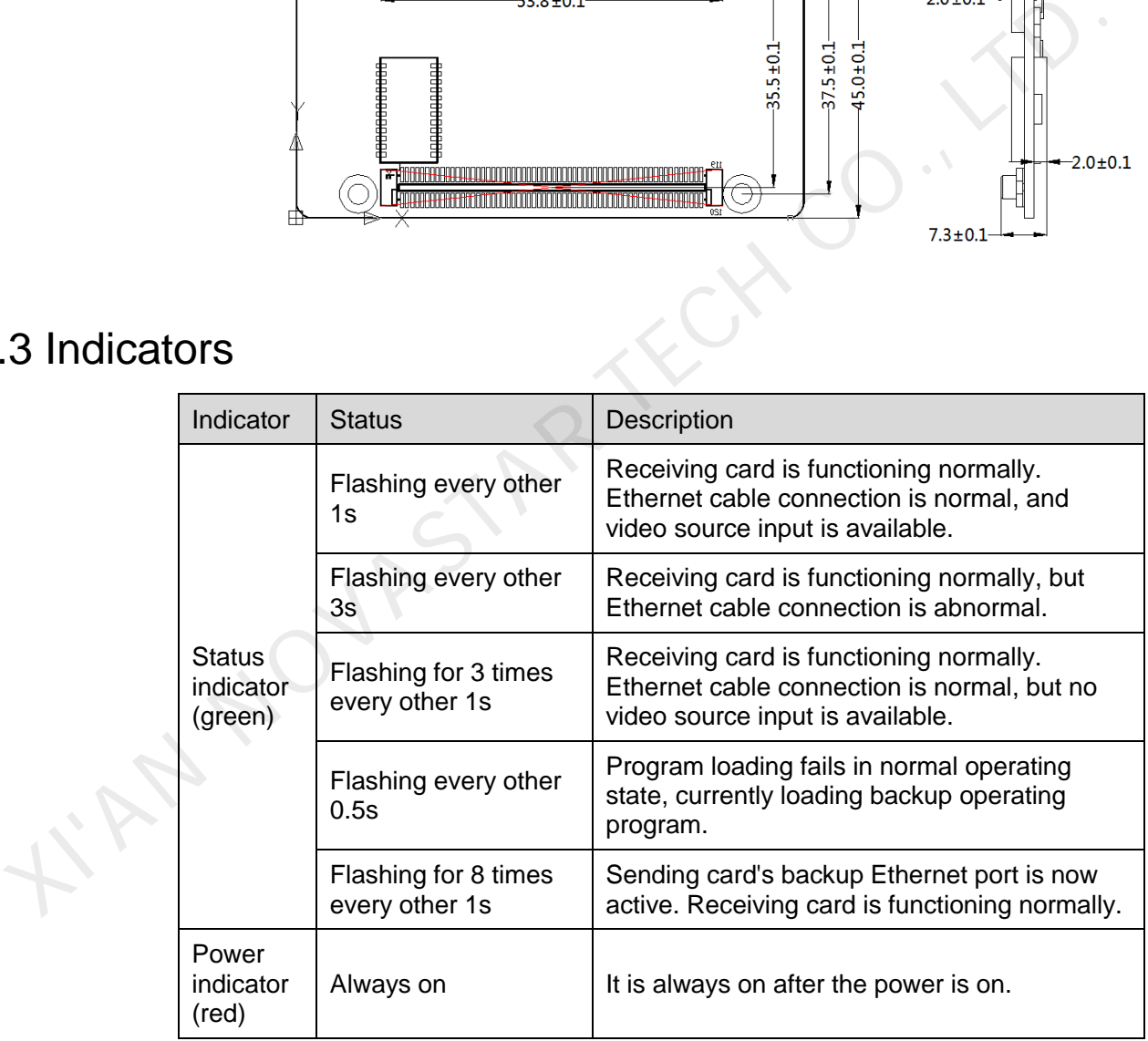

# <span id="page-12-0"></span>3.4 Pin Definition (Top)

## <span id="page-12-1"></span>3.4.1 Pins for Parallel Data (32 Groups)

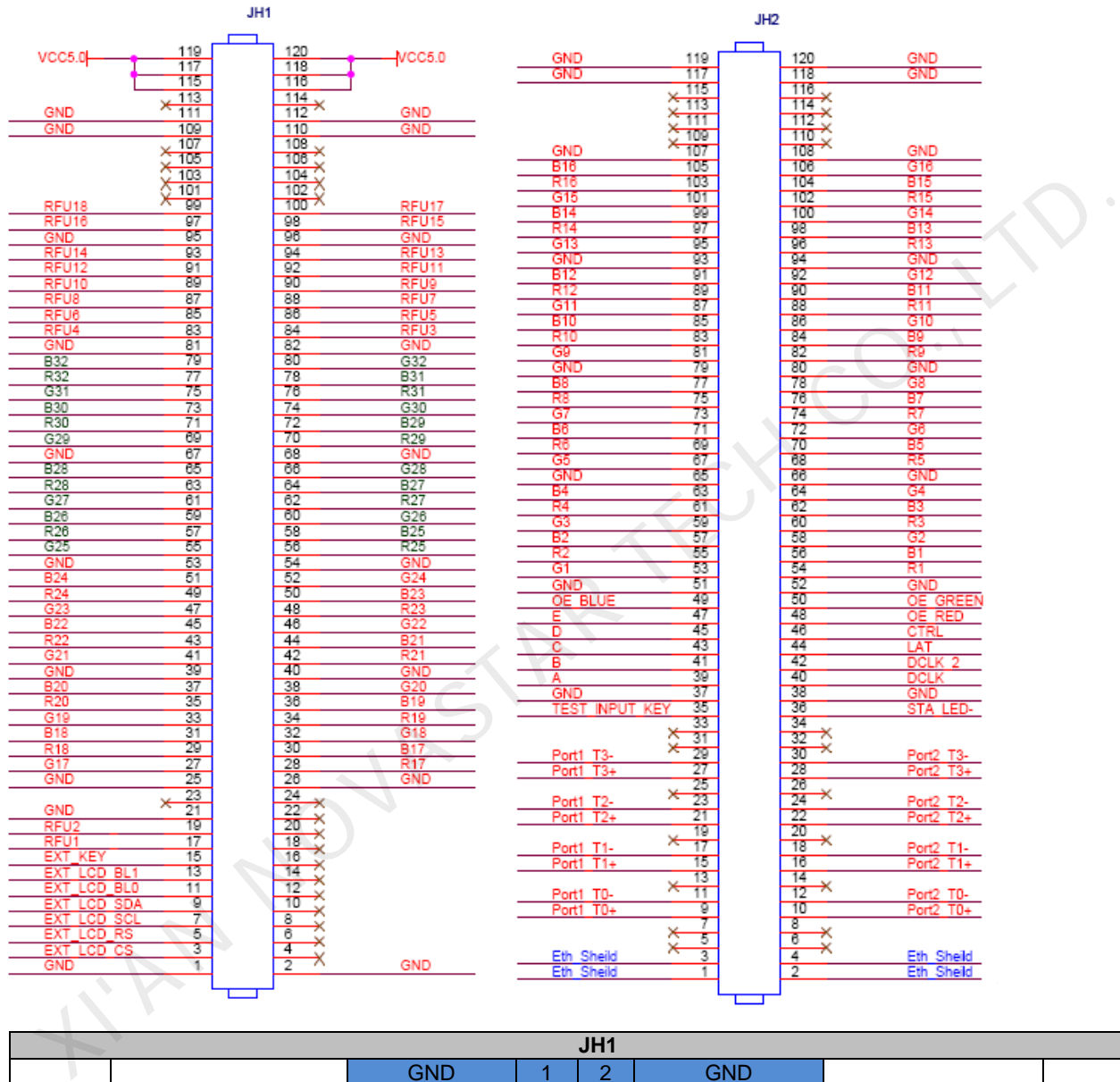

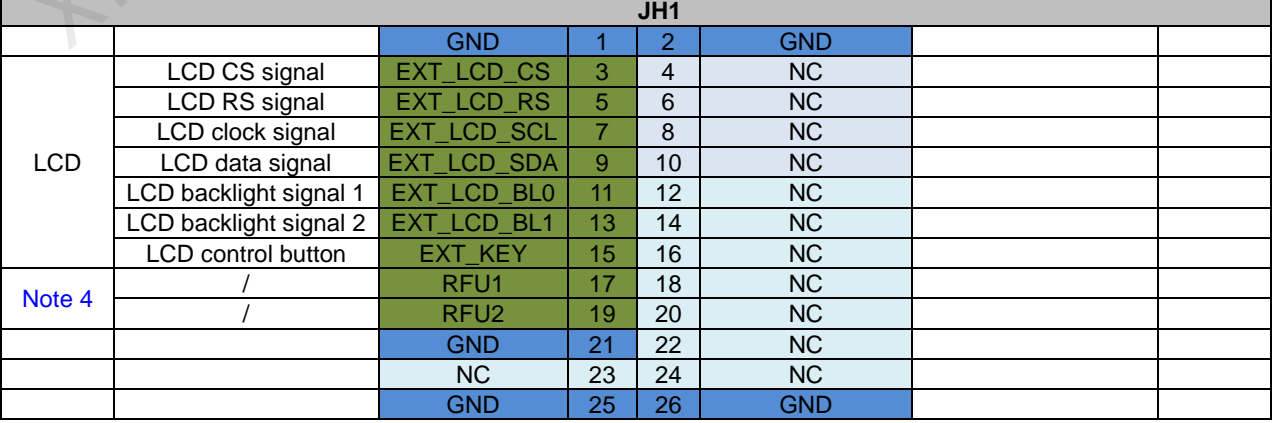

#### A10s Plus Receiving Card Specifications 3 Hardware 3 Hardware 3 Hardware 3 Hardware 3 Hardware 3 Hardware 3 Hardware 3 Hardware 3 Hardware 3 Hardware 3 Hardware 3 Hardware 3 Hardware 3 Hardware 3 Hardware 3 Hardware 3 Hardware 3 Hardware 3 Hardwar

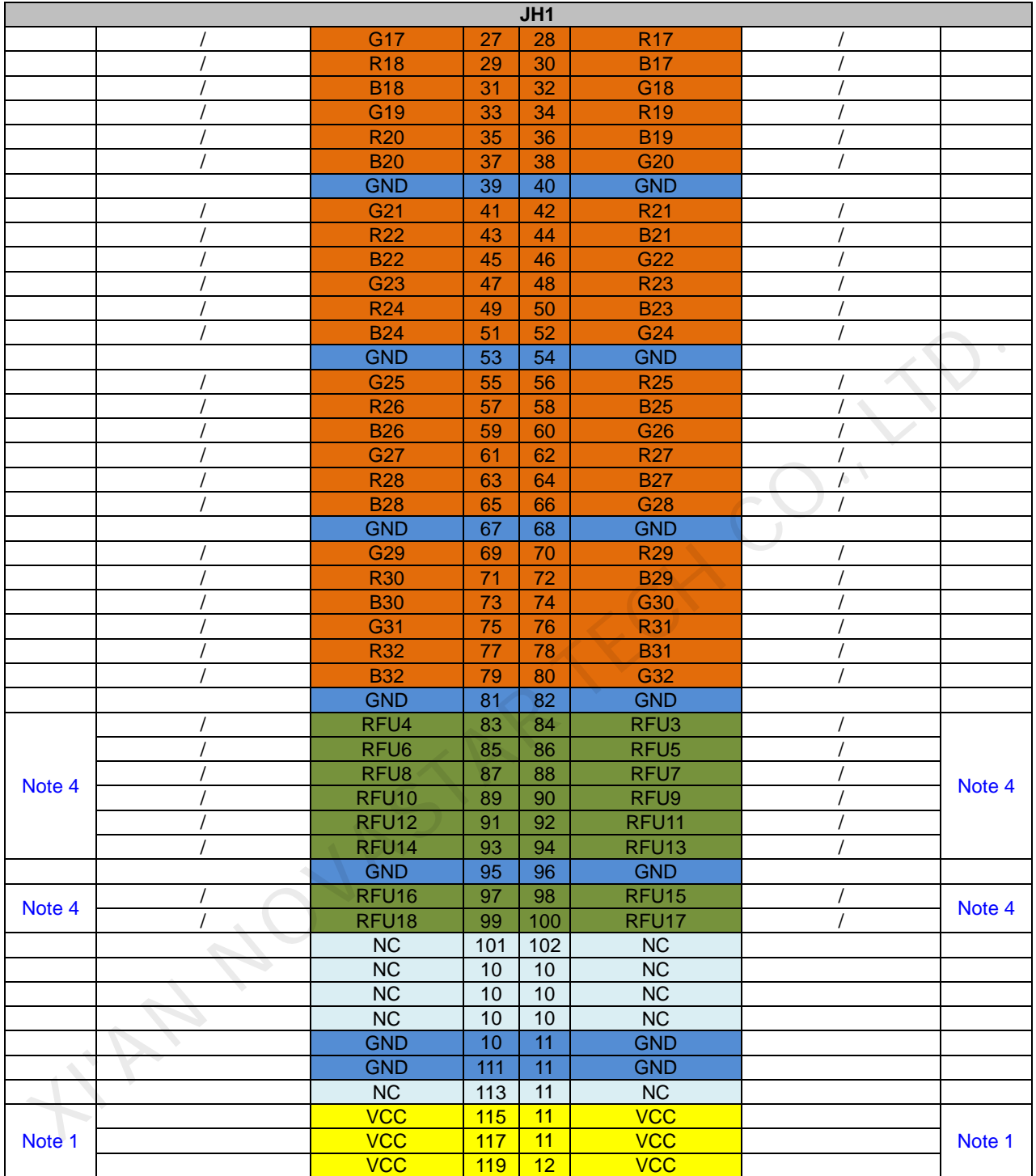

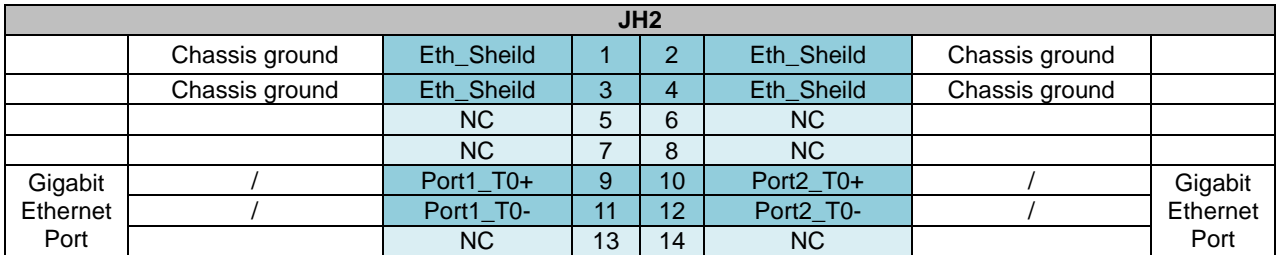

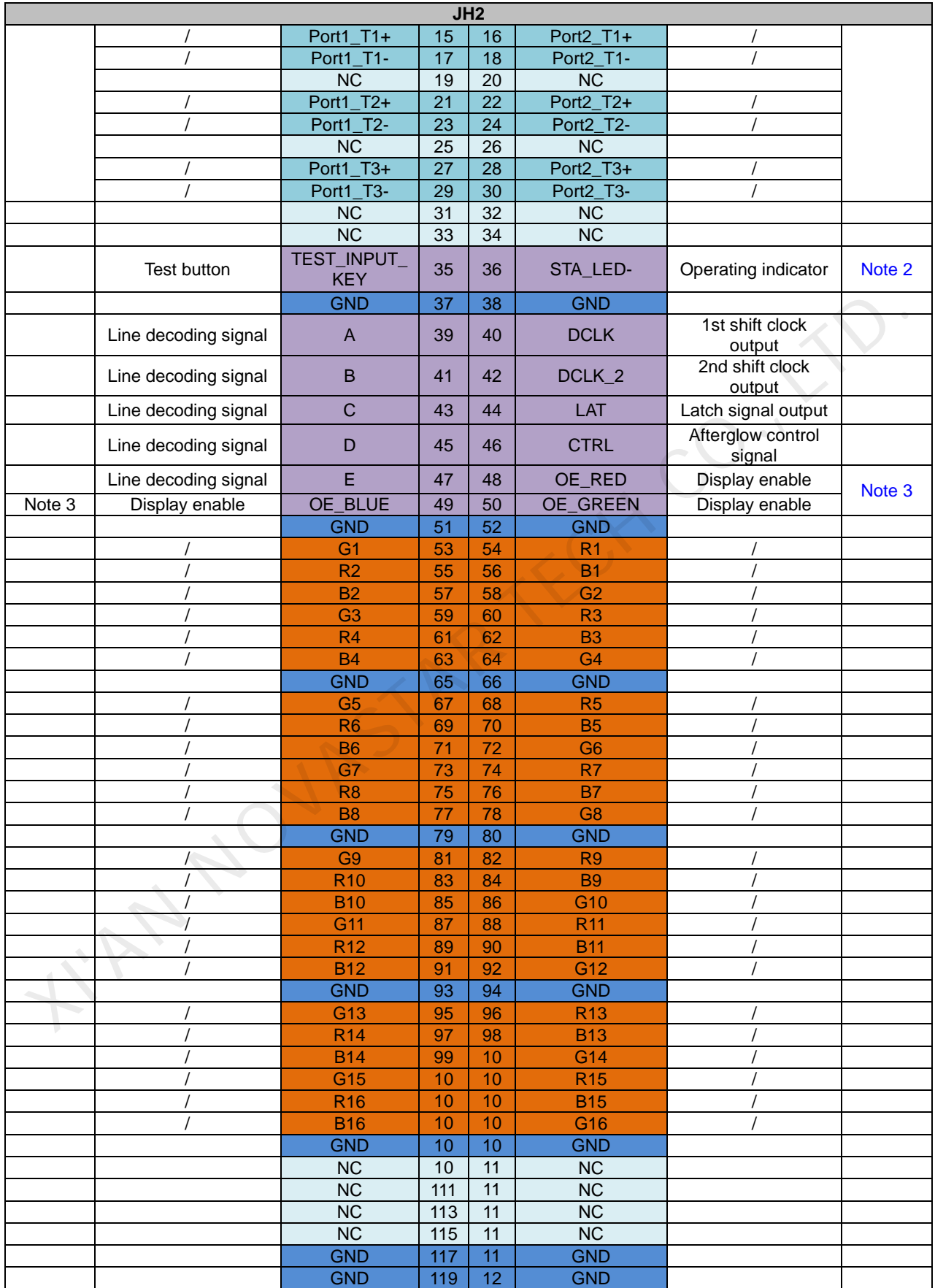

## <span id="page-15-0"></span>3.4.2 Pins for Serial Data (64 Groups)

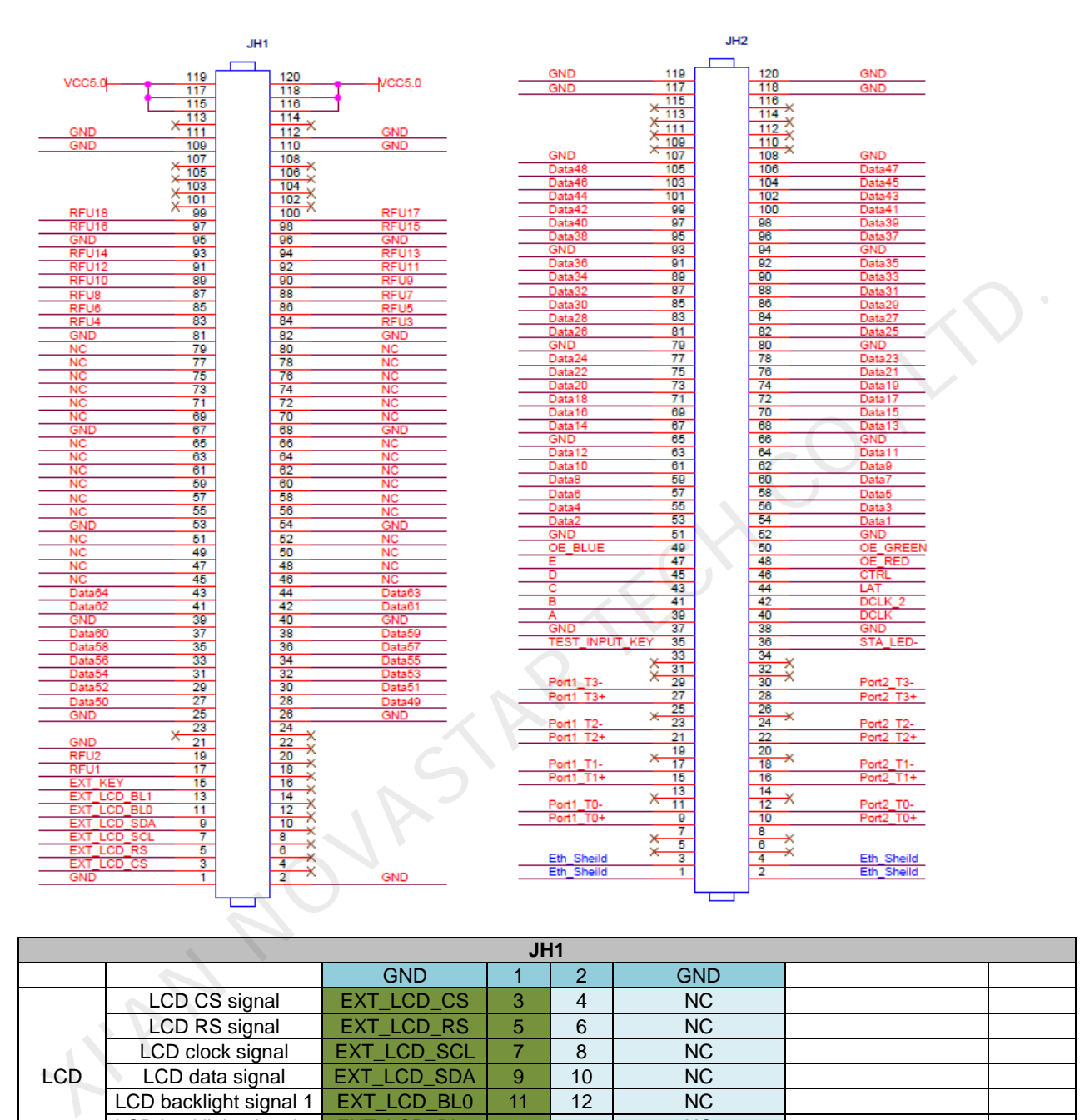

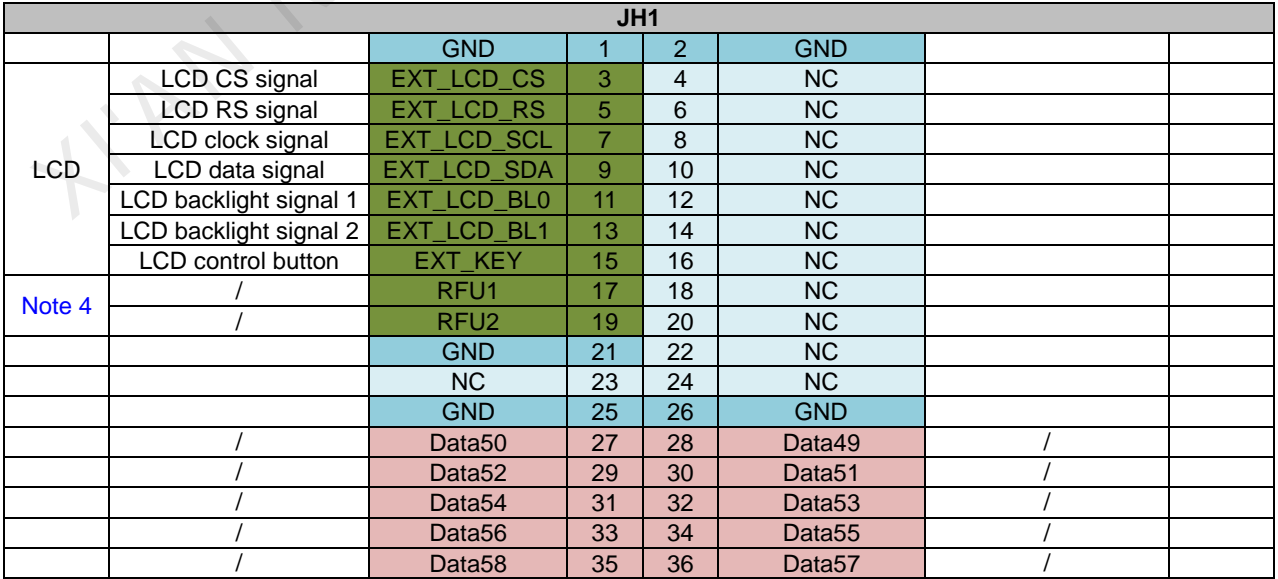

#### A10s Plus Receiving Card Specifications 3 Hardware 3 Hardware 3 Hardware 3 Hardware 3 Hardware 3 Hardware 3 Hardware 3 Hardware 3 Hardware 3 Hardware 3 Hardware 3 Hardware 3 Hardware 3 Hardware 3 Hardware 3 Hardware 3 Hardware 3 Hardware 3 Hardwar

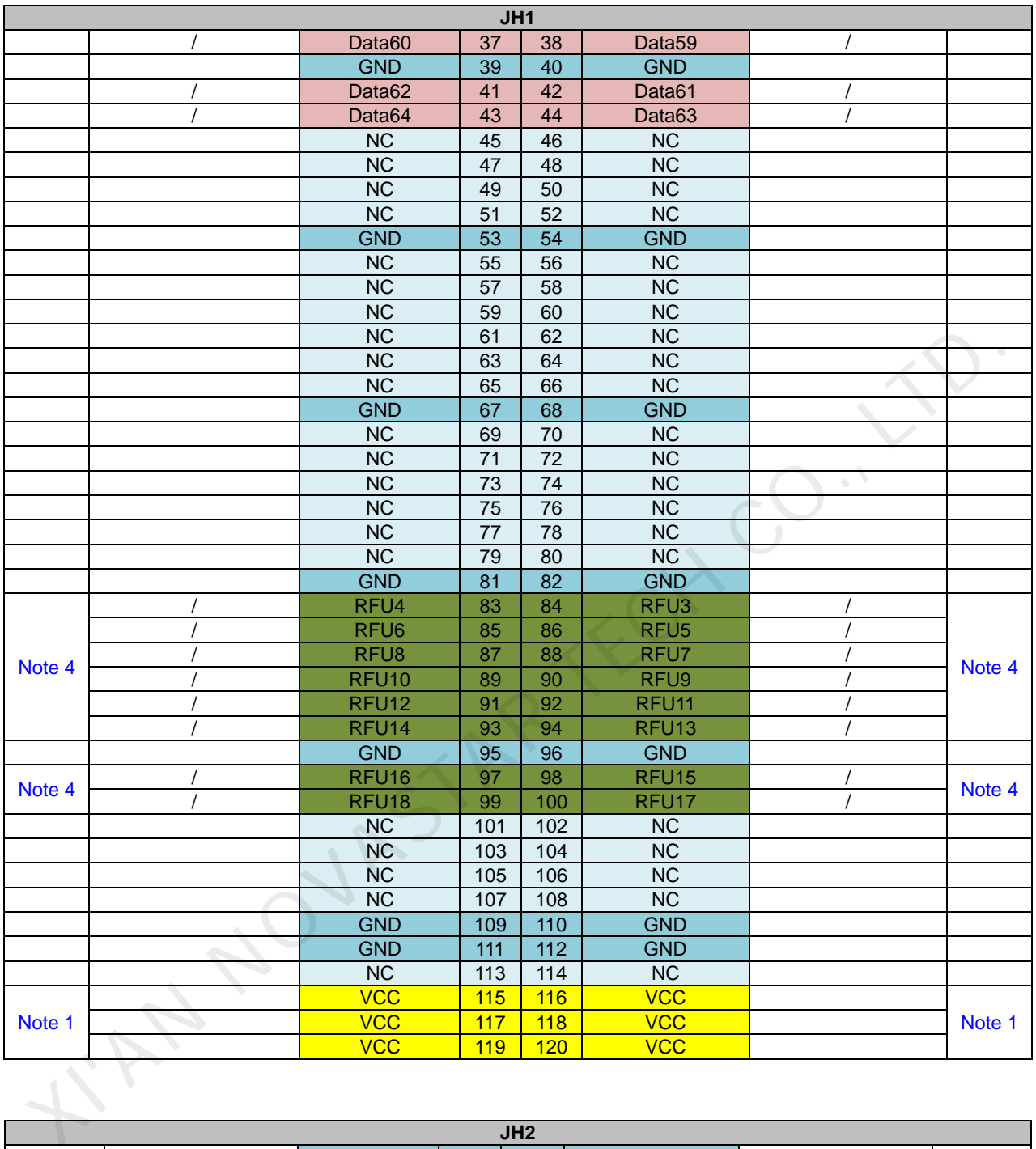

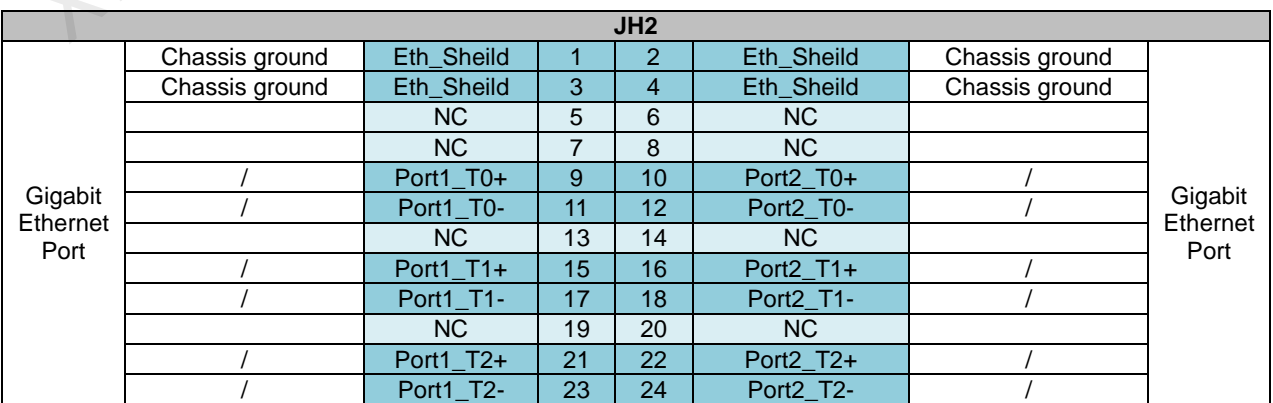

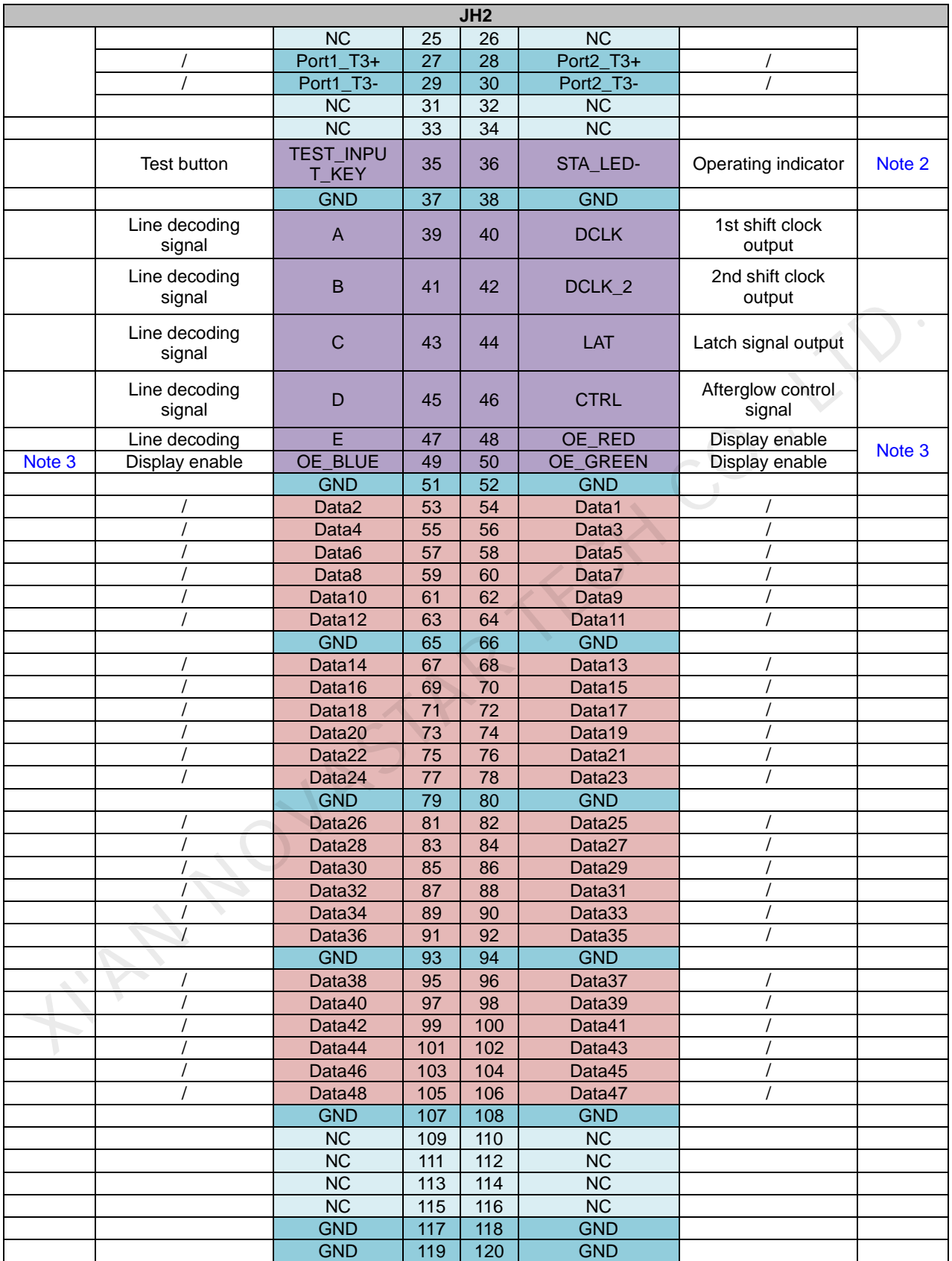

<span id="page-17-0"></span>Note 1. Voltage ranging from 3.3 V to 5.5 V is recommended for input power (VCC).

- <span id="page-18-2"></span>Note 2. The operating indicator is active-low.
- Note 3. OE\_RED, OE\_GREEN and OE\_BLUE are display enabled pins. In the case that OE\_RGB are not controlled separately, use OE\_RED. When PWM chip is used, GCLK signal is enabled.
- Note 4. RFU 1–18 are the reserved pins for extended functions. For details, see [3.4.3 Reference Design for Extended Functions.](#page-18-0)

## <span id="page-18-3"></span><span id="page-18-1"></span><span id="page-18-0"></span>3.4.3 Reference Design for Extended Functions

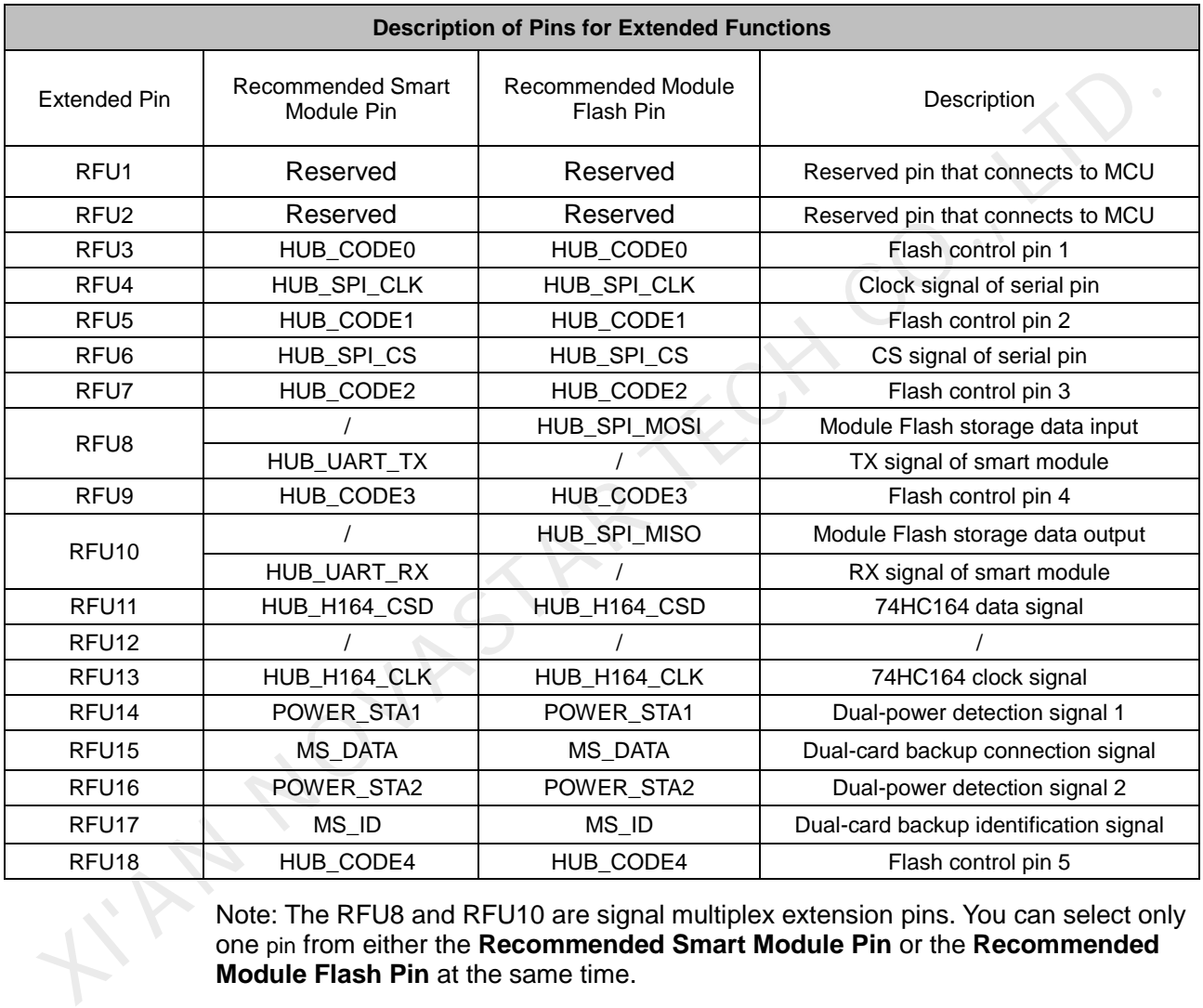

Note: The RFU8 and RFU10 are signal multiplex extension pins. You can select only one pin from either the **Recommended Smart Module Pin** or the **Recommended Module Flash Pin** at the same time.

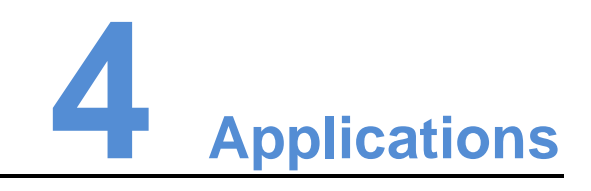

A10s Plus can be used for LED display synchronous system which is generally composed of LED display, HUB board, receiving card, video controller and controller peripherals. The receiving card is connected to the display over a HUB board. Structure of the synchronous system is as shown in the following figure.

<span id="page-19-0"></span>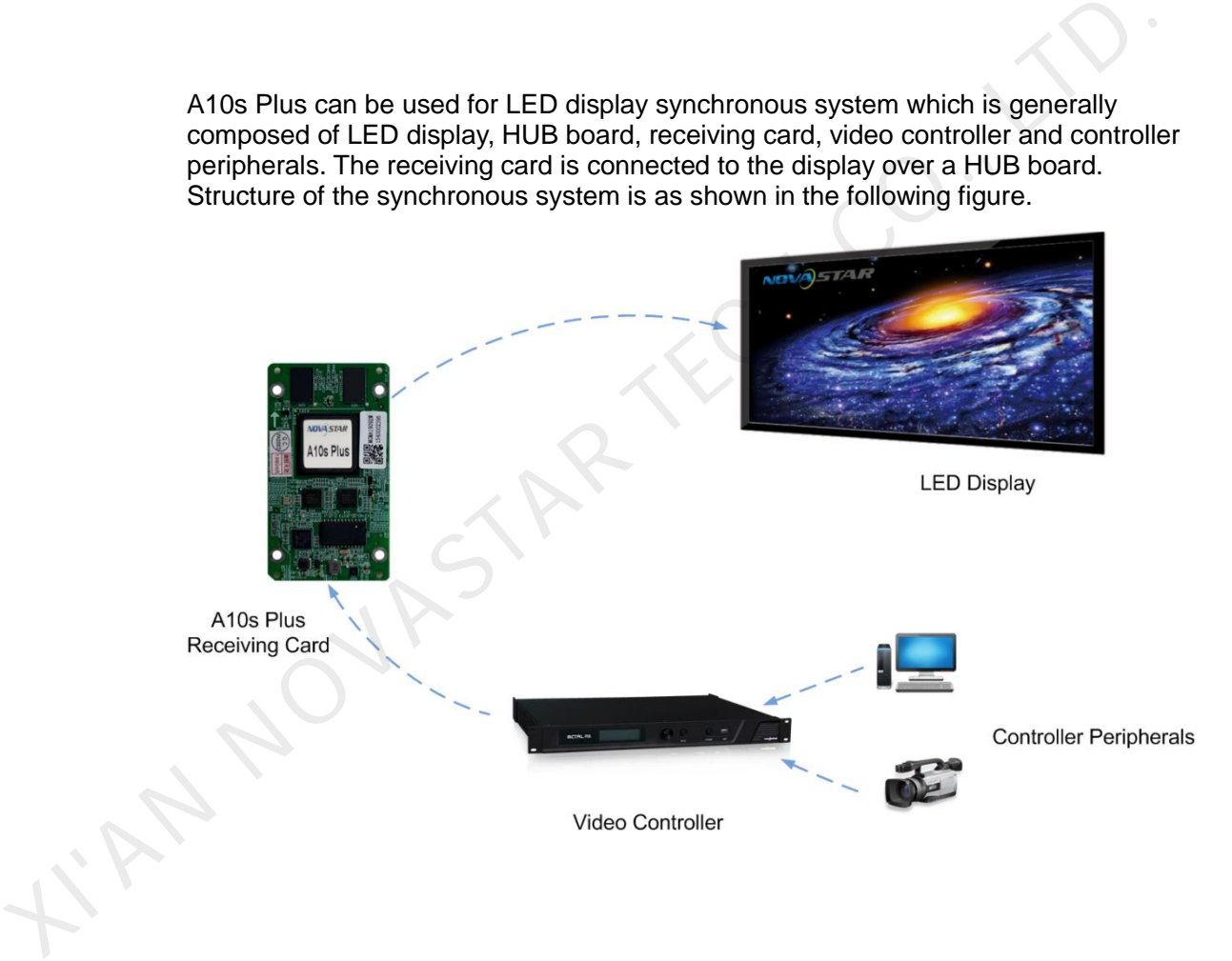

# **5 Specifications**

<span id="page-20-0"></span>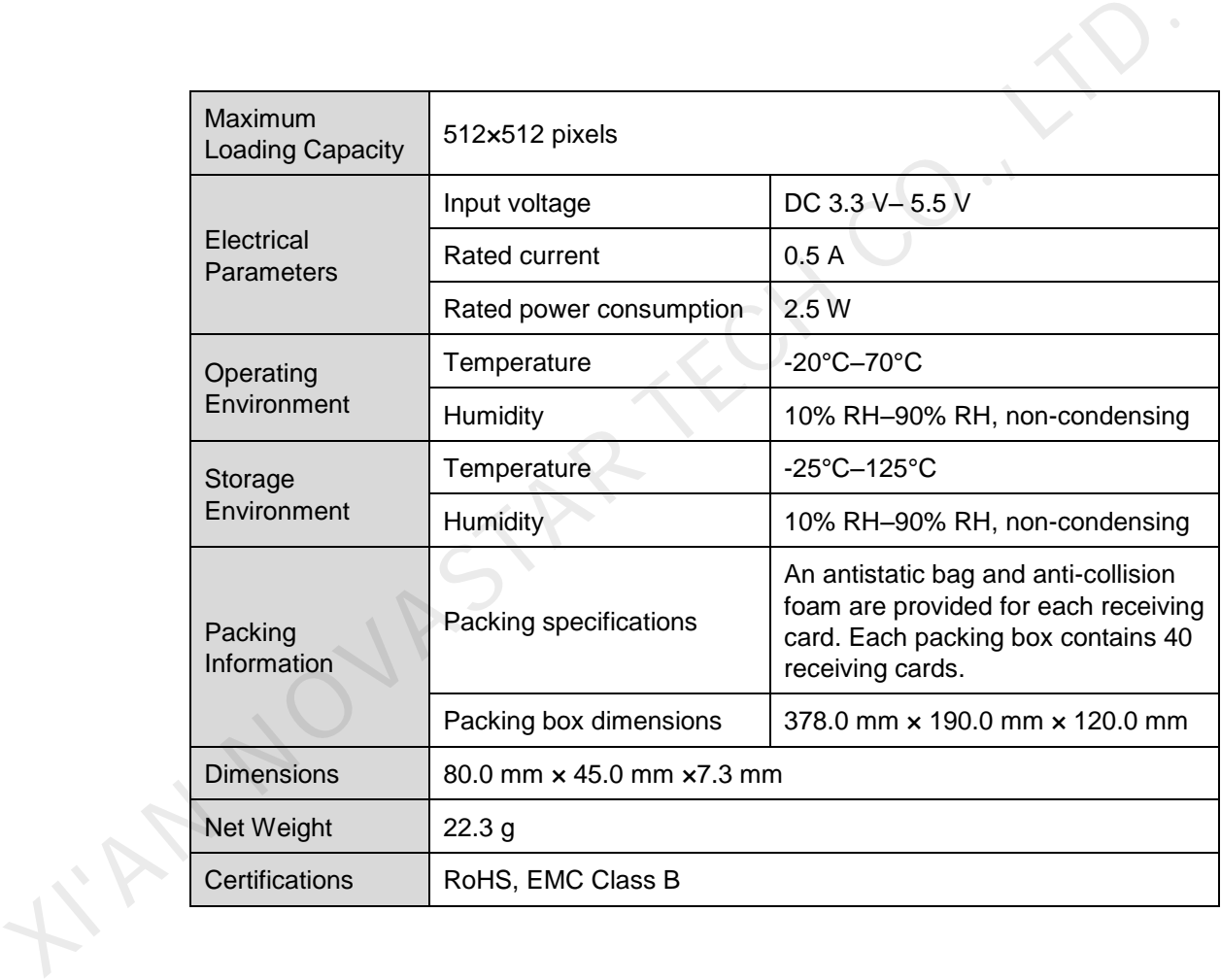

# <span id="page-21-0"></span>**A Acronyms and Abbreviations**

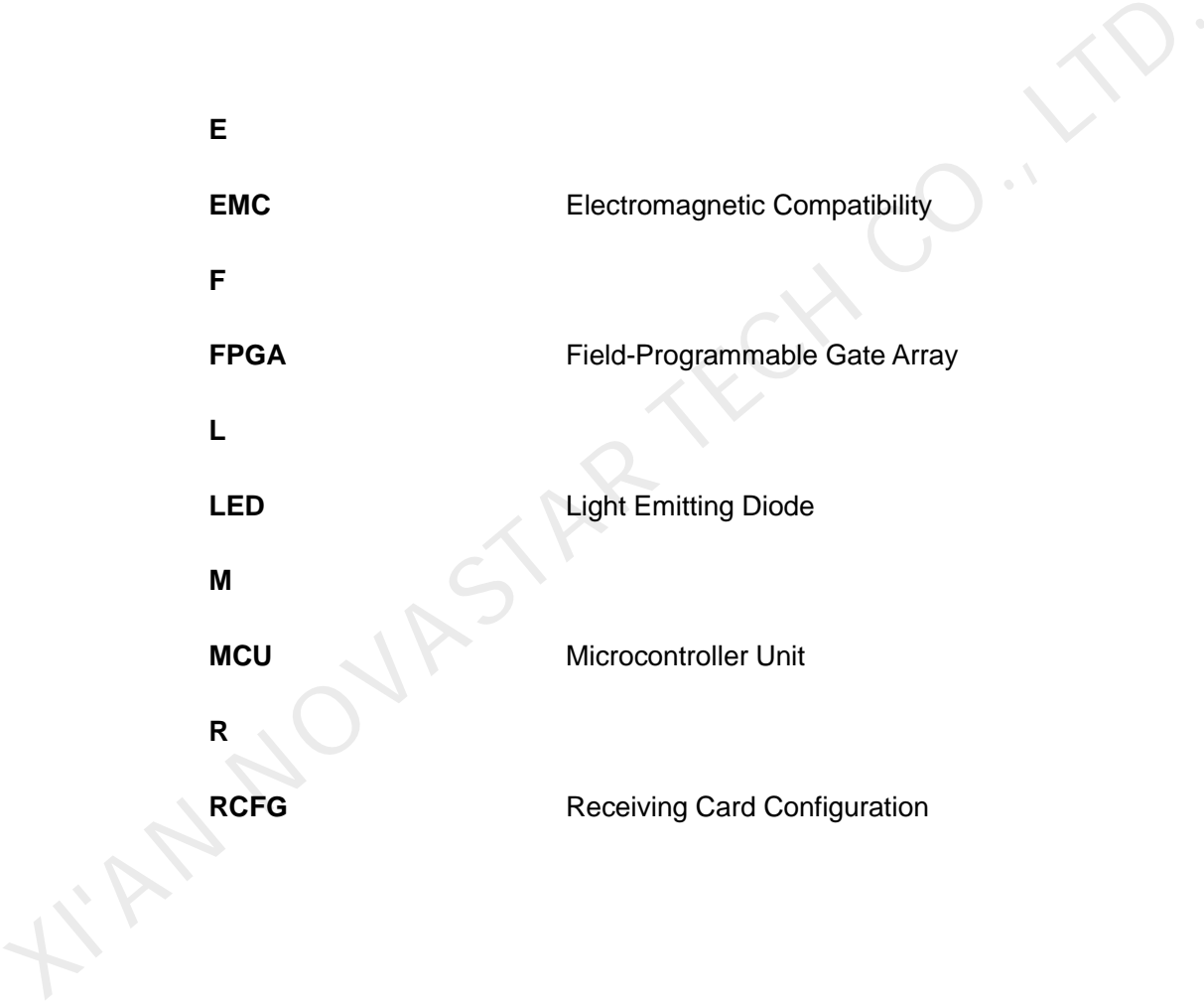

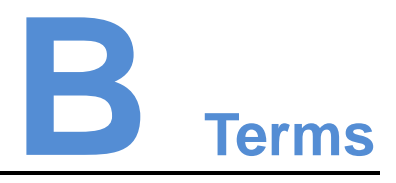

#### **18Bit+**

18Bit+ is a grayscale level of LED display. Activation of 18Bit+ mode in NovaLCT can improve LED display grayscale by 4 times, avoiding grayscale loss due to low brightness and allowing for a finer image.

#### **ClearView**

ClearView is a display effect of LED display. Enable ClearView in NovaLCT to make texture, size, and contrast adjustments on different areas of the display based on the Human Visual System, creating a more realistic image.

#### **Calibration coefficient**

Calibration coefficients are a group of values, including brightness and chroma information, etc., generated for each LED after the LEDs are calibrated by calibration system.

#### **Smart module**

The smart module is composed of Flash and MCU.

<span id="page-22-0"></span>Flash can store calibration coefficients and module information. MCU can communicate with the receiving card to monitor temperature, voltage and ribbon cable communication status for the module. Working with the driver chip, MCU also supports open circuit detection of LED. 18Bit+<br>
18Bit+ is a grayscale level of LED display. Activation of 18Bit+ mode in NovaLCT<br>
improve LED display grayscale by 4 times, avoiding grayscale loss due to low<br>
brightness and allowing for a finer image.<br>
ClearView

The smart module allows for a smaller monitoring unit, requiring no independent monitoring card and saving cabinet space.

#### **Mapping**

After enabling the Mapping function in NovaLCT, target cabinet will display the receiving card number and Ethernet port information, allowing user to view the receiving card's location and wiring route.